# C言語講座第5回 2018

構造体

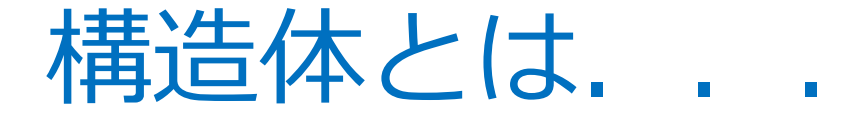

異なる型の値をまとめて 1つの新しい型とする機能. ポイント: •複数の変数を1つのまとまりにできる. •同じ型の変数をまとめる配列と違って, 異なる型のデータをまとめられる.

次ページの例を見てみよう.

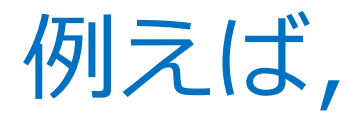

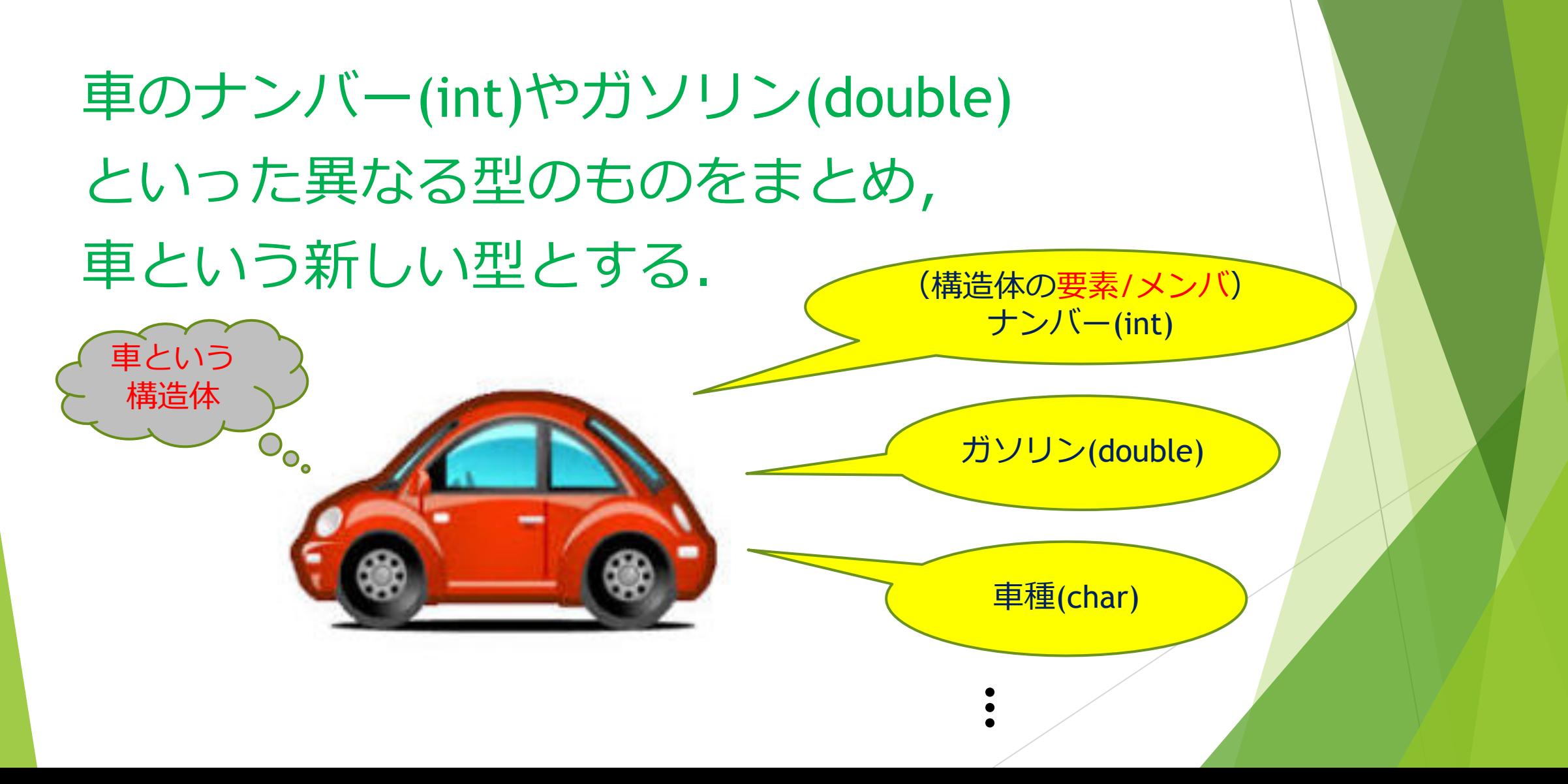

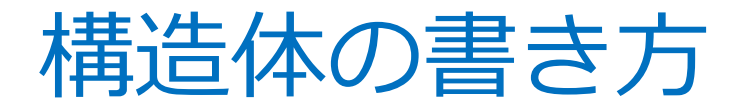

struct 構造体の名前{ メンバ変数(作りたい型の中身)

 $\}$ ;

▶ mainの外で定義する. (大抵mainの上) ▶構造体の名前は何でもよい. ▶ セミコロンをつける.

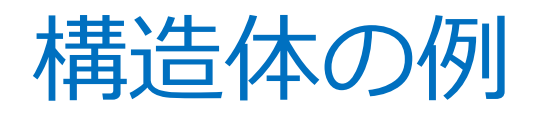

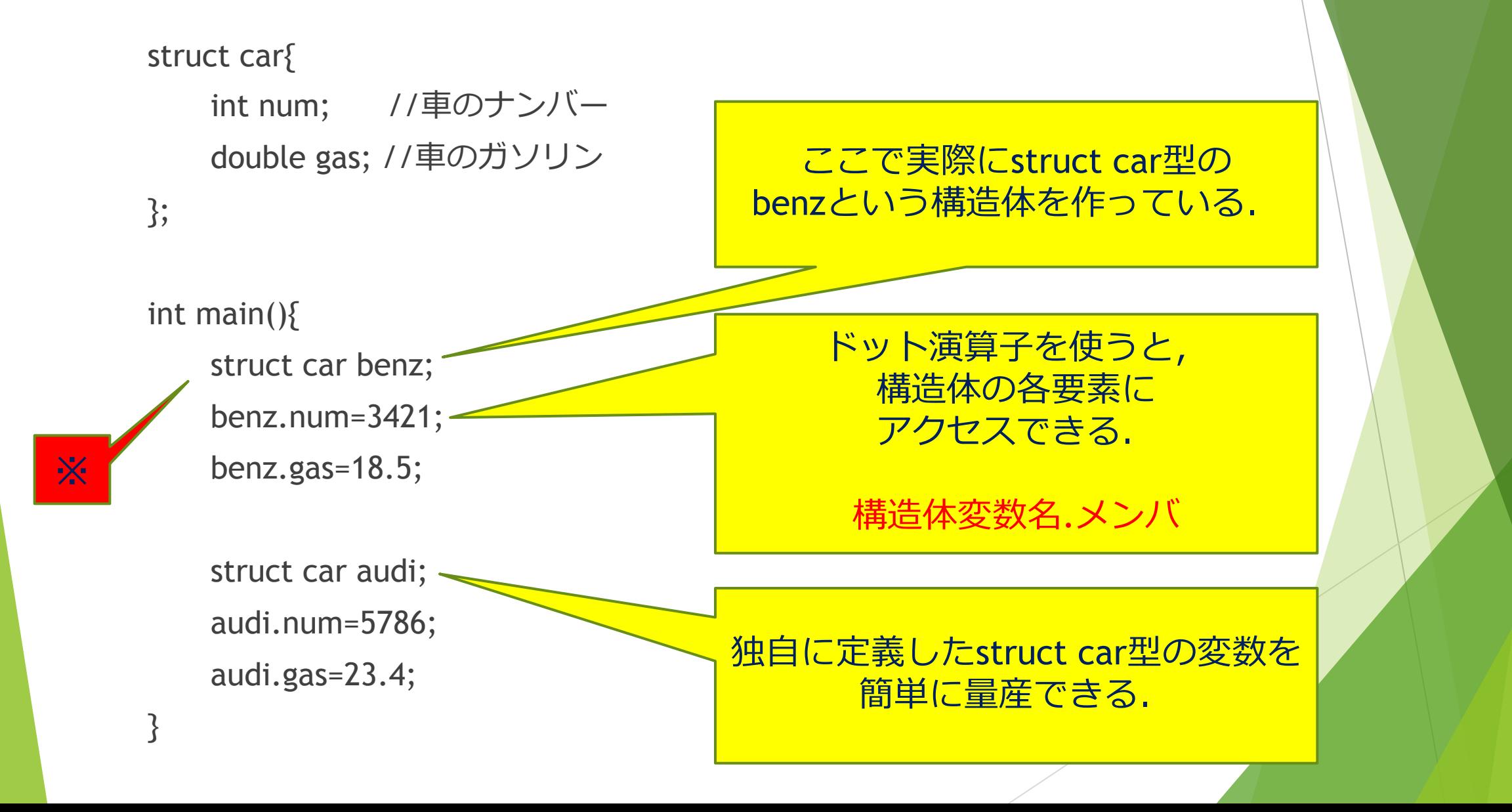

**X** 前ページの※において、 毎回struct carと書くと大変なので, struct carの定義後に,

typedef struct car Car;

のように書いて, struct carをCarで代用しましょう.

## typedef

}

struct car{ int num; のナンバー double gas; //車のガソリン }; typedef struct car Car; int main(){ Car benz; benz.num=3421; benz.gas=18.5; Car audi; audi.num=5786; audi.gas=23.4;

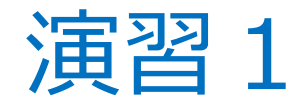

#### 視力(float),身長(int)の要素を持つ構造体 (human)を作成し任意の情報を入れ(scanfでも 直接代入でも可)出力しなさい。

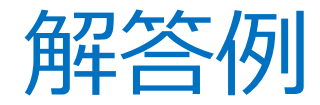

```
#include <stdio.h>
struct human{
 float eye;
 int lon;
};
typedef struct 
human Otinpo;
                    int main(){
                      Otinpo omanko;
                      omanko.eye = 0.7;
                      omanko.lon = 17;
                      printf("%.1f,%d",omanko.eye,omanko.lon);
                     return 0;
                    }
```
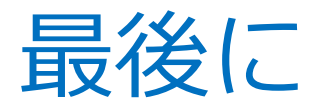

構造体の要素に 構造体を入れることもできる. (右の例でstruct studentは struct humanの要素の他に char[8]の学生証番号をもつ)

C++では「クラス継承」によって より楽で安全に 同様(orそれ以上)の仕様を定義できる. お楽しみに?

## お疲れさまでした!

struct human{ char name; int age; int weight; double height;  $\}$ ; struct student{ struct human who; char  $num[8]$ ;  $\}$ ;

## プレプレテスト対策

nを整数とする。▶ 2  $-1$ n\*nの左下部を出 力してください。 n = 3 の時

 $24$ 

369

整数乱数a,b(a≦b)を表示したい。 ①a,bそれぞれに整数乱数をセット 2必要がある時のみa,bを交換 (3)出力

ただし2のみ自作関数で行う事